# Politechnika Krakowska im. Tadeusza Kościuszki

# Karta przedmiotu

obowiązuje studentów rozpoczynających studia w roku akademickim 2020/2021

Wydział Informatyki i Telekomunikacji

Kierunek studiów: Matematyka Stosowana Profil: Praktyczny

Forma sudiów: stacjonarne **Kod kierunku: MS** 

Stopień studiów: I

Specjalności: Matematyka z Informatyką

## 1 Informacje o przedmiocie

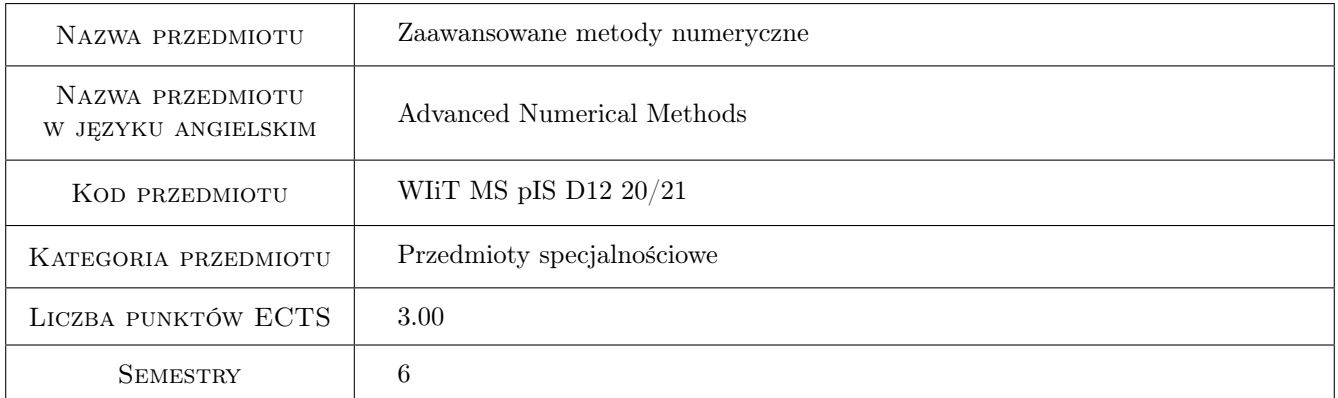

# 2 Rodzaj zajęć, liczba godzin w planie studiów

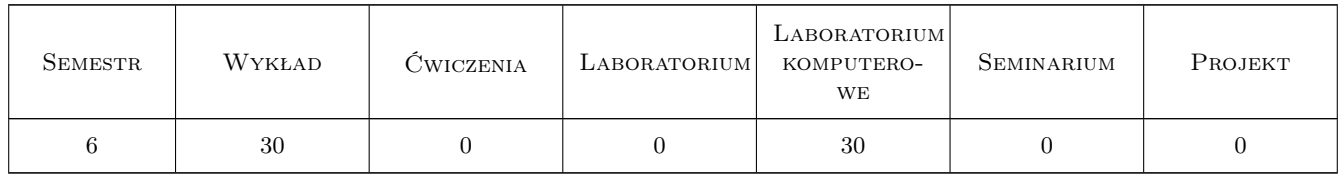

## 3 Cele przedmiotu

Cel 1 Celem przedmiotu jest przedstawienie wybranych metod numerycznych oraz metod optymalizacji numerycznej, zapoznanie uczestników zajęć implementacją algorytmów numerycznych i ich zastosowaniem do rozwiązywania problemów praktycznych

# 4 Wymagania wstępne w zakresie wiedzy, umiejętności i innych **KOMPETENCJI**

1 Metody numeryczne

### 5 Efekty kształcenia

- EK1 Wiedza Student posiada wiedzę z zakresu wybranych metod numerycznych oraz metod optymalizacji i zna zalety i wady rozwiązań numerycznych
- EK2 Umiejętności Student potrafi stosować wybrane metody numeryczne.
- EK3 Umiejętności Student potrafi stosować wybrane metody optymalizacji.
- EK4 Kompetencje społeczne Student jest gotowy do samodzielnego poszerzania swojej wiedzy, doskonalenia umiejętności w dziedzinie metod numerycznych w oparciu o doświadczenia praktyczne i literaturę.

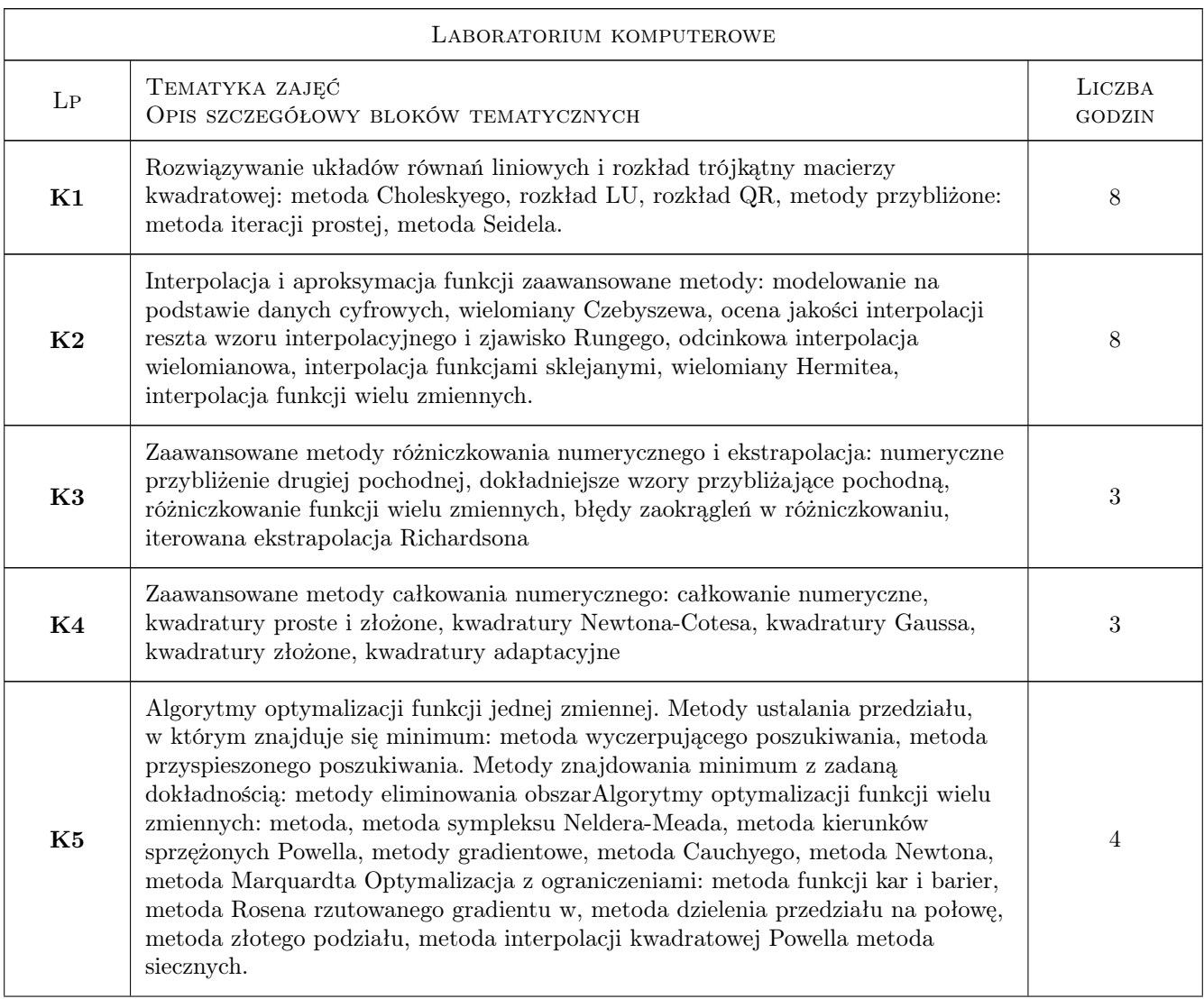

# 6 Treści programowe

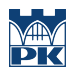

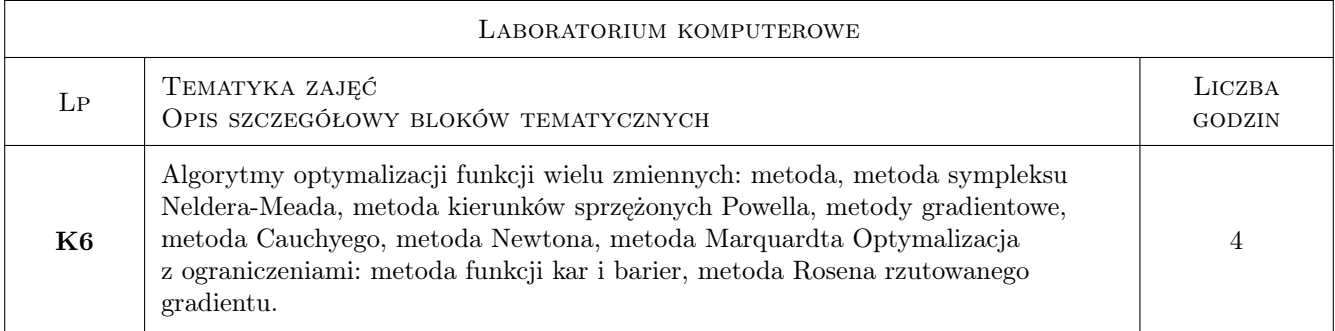

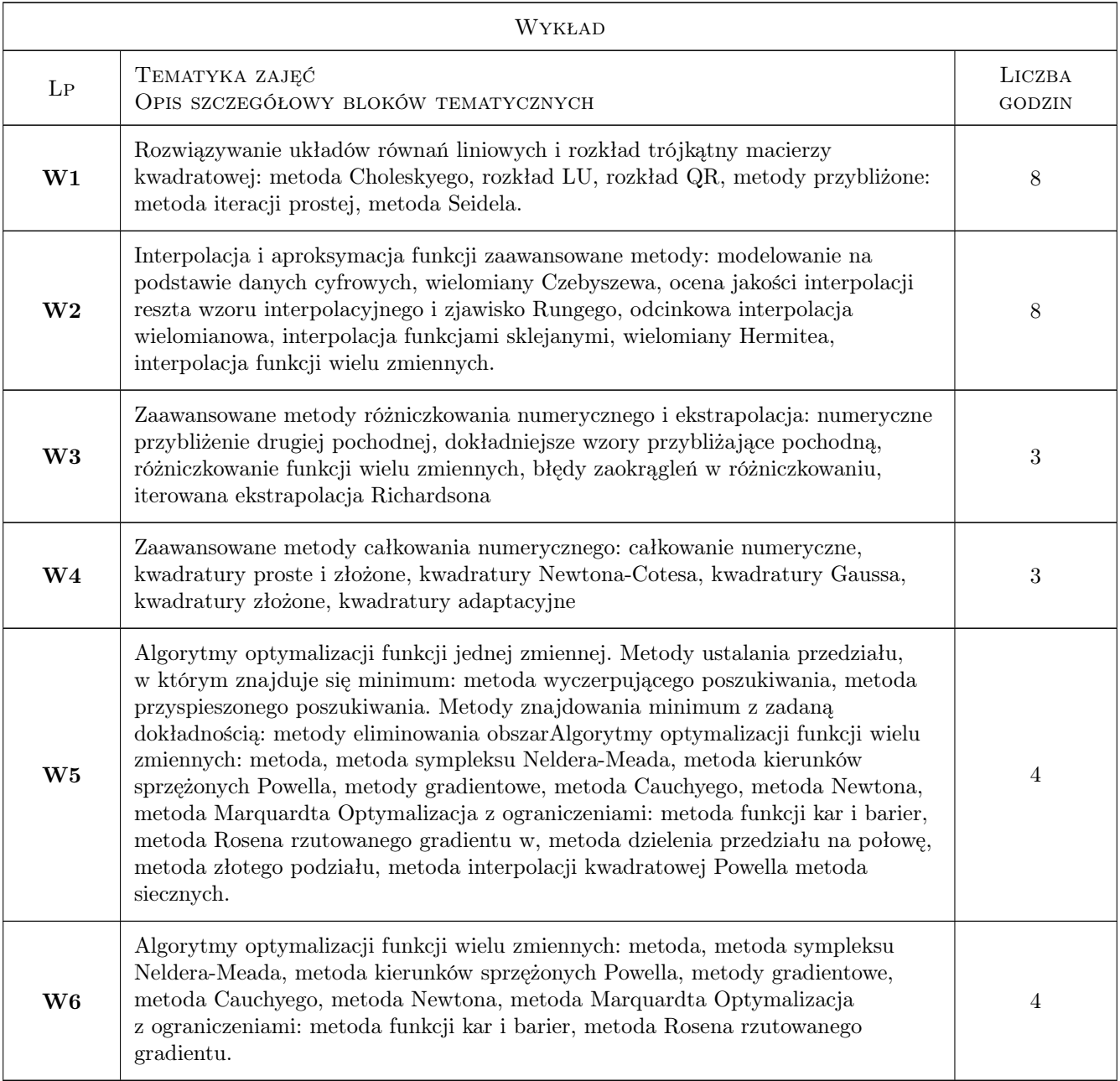

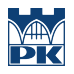

## 7 Narzędzia dydaktyczne

- N1 Prezentacje multimedialne
- N2 Ćwiczenia laboratoryjne (W przypadku realizacji zajęć w trybie zdalnym z wykorzystaniem stosownych narzędzi teleinformatycznych)
- N3 Wykłady (W przypadku realizacji zajęć w trybie zdalnym z wykorzystaniem stosownych narzędzi teleinformatycznych)

## 8 Obciążenie pracą studenta

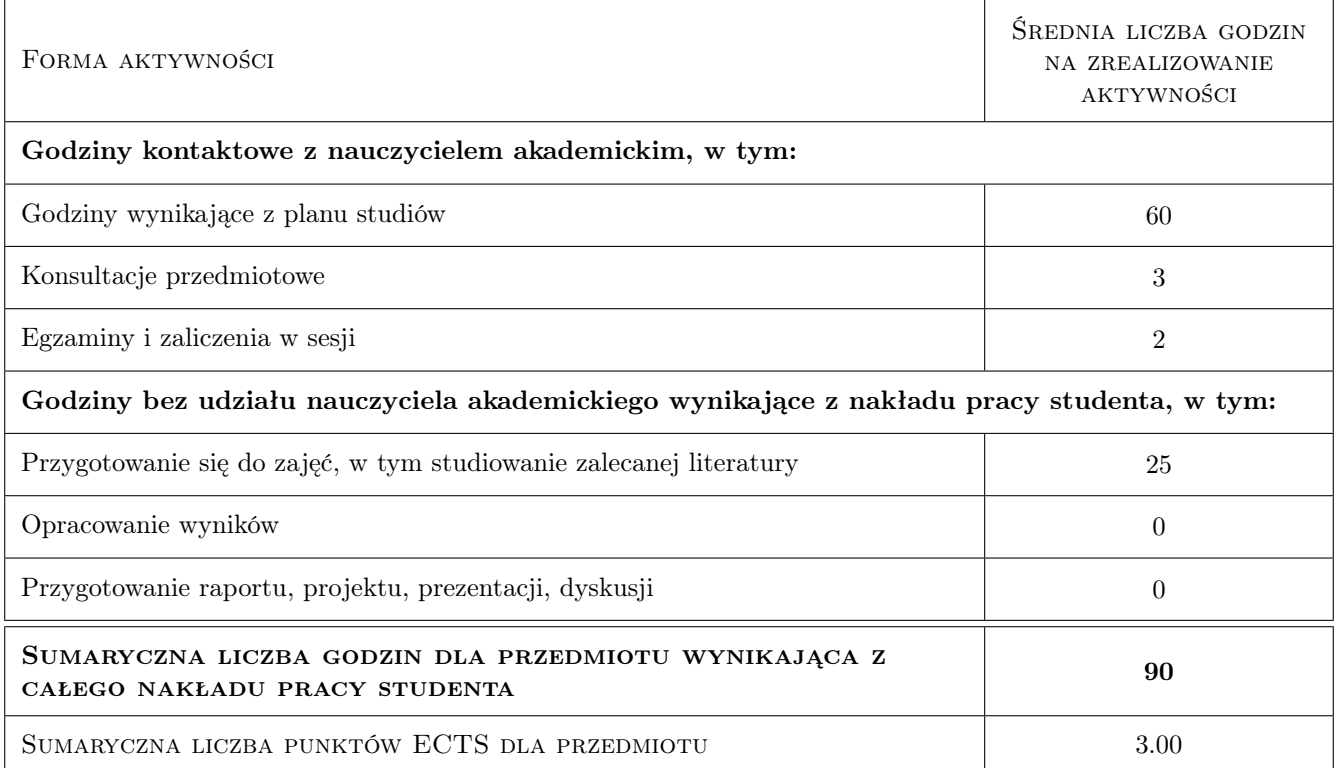

## 9 Sposoby oceny

Warunkiem koniecznym do zaliczenia przedmiotu jest Regularne uczestniczenie w zajęciach dydaktycznych (wykłady i laboratoria), regularne korzystanie przez cały semestr z e-kursów na platformie e-learningowej (w przypadku ich uruchomienia), do zaliczenie laboratorium komputerowego wymagane jest zaliczenie wszystkich zadań i projektów

#### Ocena podsumowująca

P1 Kolokwium

P2 Projekt

#### Kryteria oceny

Efekt kształcenia 1

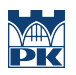

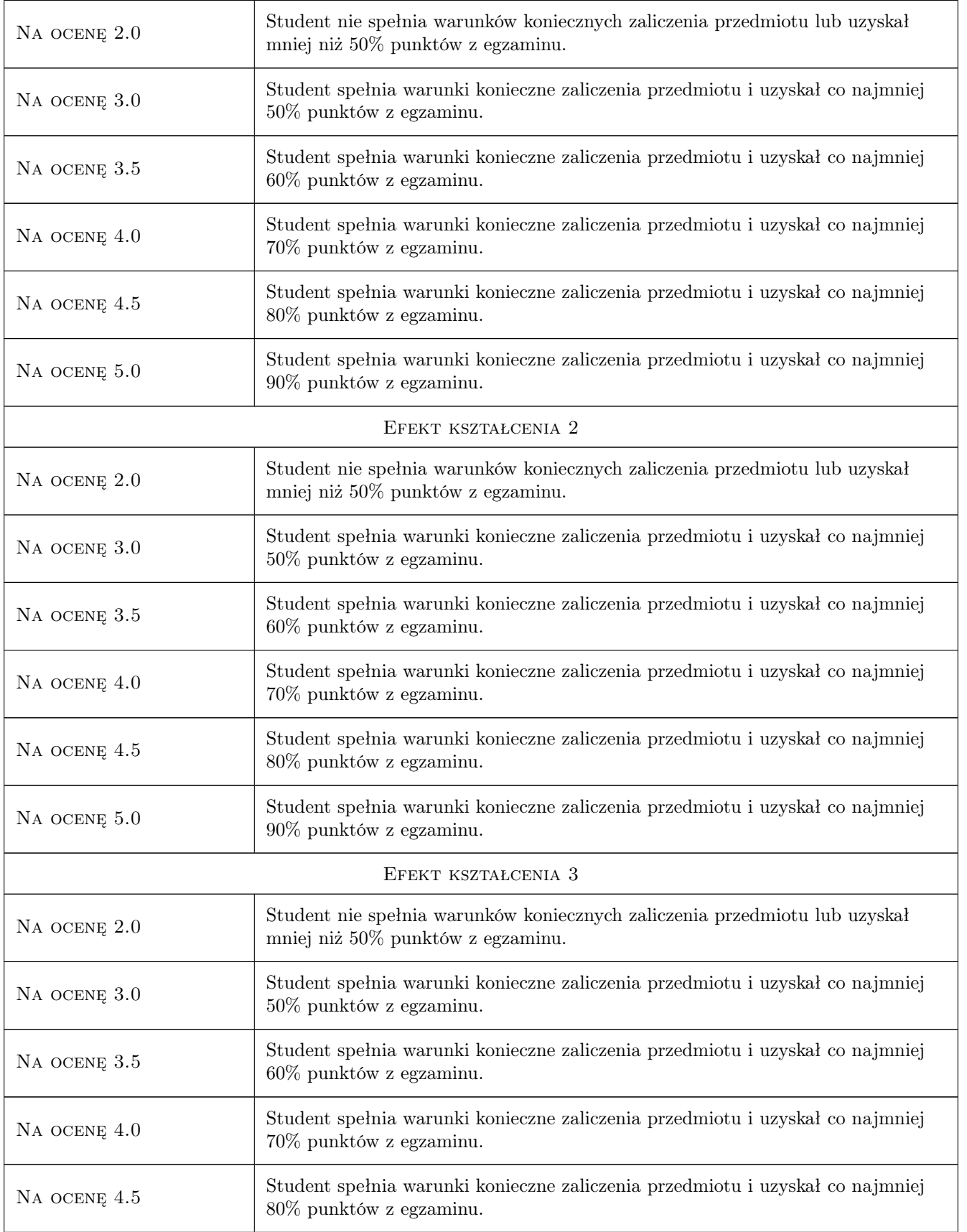

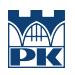

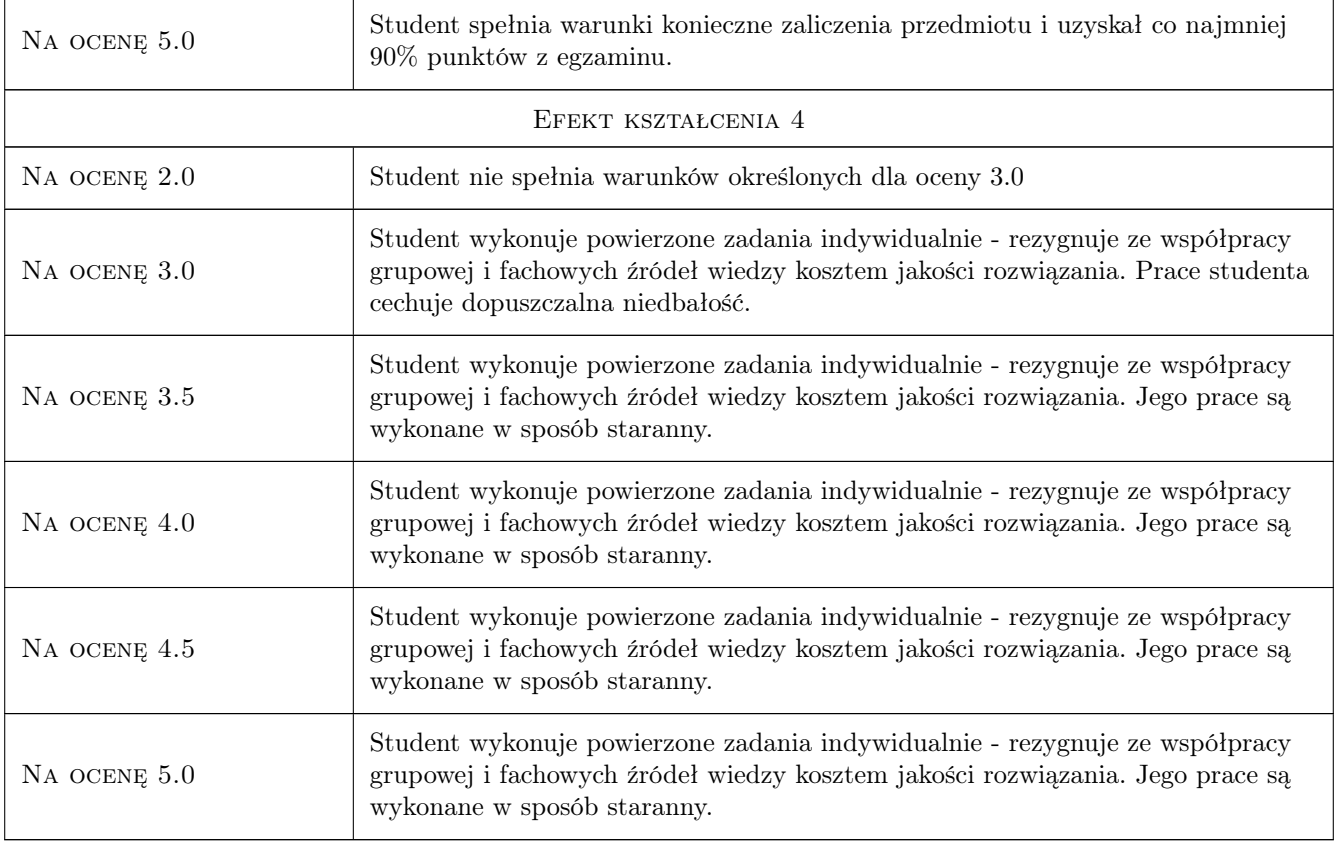

# 10 Macierz realizacji przedmiotu

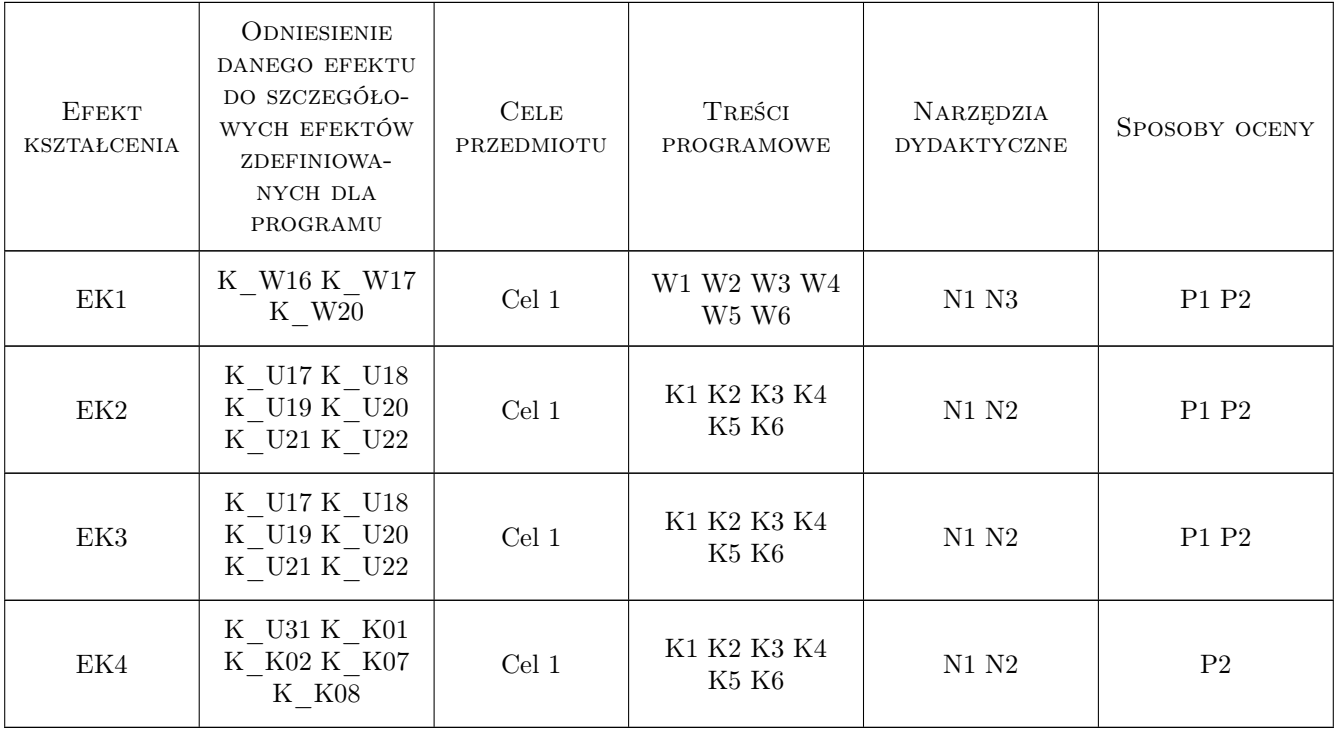

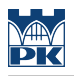

## 11 WYKAZ LITERATURY

#### Literatura podstawowa

- [1 ] Kincaid D., Cheney W. Analiza numeryczna, Warszawa, 2006,
- [2 ] Fortuna, Zenon; Macukow, Bohdan Wąsowski, Janusz Metody numeryczne, Warszawa, 2017, PWN
- [3 ] Burden, Richard L, Faires, J. Douglas, Numerical analysis, Belmont, 2005, Thomson Learning
- [4 ] Butenko, Sergiy; Pardalos, Panos Numerical methods and optimization : an introduction, , 2014, CRC Press/Taylor & Francis Group

#### 12 Informacje o nauczycielach akademickich

#### Osoba odpowiedzialna za kartę

dr Mariusz Jużyniec (kontakt: juzyniec@pk.edu.pl)

#### Osoby prowadzące przedmiot

1 dr Grzegorz Gancarzewicz (kontakt: gancarz@pk.edu.pl)

#### 13 Zatwierdzenie karty przedmiotu do realizacji

(miejscowość, data) (odpowiedzialny za przedmiot) (dziekan)

. . . . . . . . . . . . . . . . . . . . . . . . . . . . . . . . . . . . . . . . . . . . . . . .

PRZYJMUJĘ DO REALIZACJI (data i podpisy osób prowadzących przedmiot)